### Automated Testing of Installed Software or so far, How to validate MPI stacks of an HPC cluster?

Xavier Besseron

HPC and Computational Science @ FOSDEM 2014 February 1, 2014

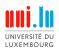

Future work

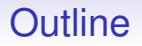

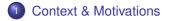

2 Basic tests & Automation

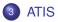

- 4 Main issues with MPI stacks
- Ouick overview / demo

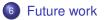

## Context: HPC clusters and Software

### Large variety of software on HPC clusters

- Example: HPCBIOS
- Huge work to install, maintain, update, etc.

### Tools to manage software

- EasyBuild: build, (re-)install
- Module: switch from one flavor to another

I counted 2211 EasyConfig files in EasyBuild

# Example: HPC platform of University of Luxembourg

### **General statistics**

- 2 clusters: Chaos and Gaia
- providing 1115 modules
- 376 different software/libraries
- 25 different flavors of zlib
- 15 different flavors of GCC
- 10 different flavors of GROMACS, OpenBLAS, ScaLAPACK
- 9 different flavors of WRF
- ...

 $\Rightarrow$  explosion of the number of available software

# Let's focus on MPI stacks

On Gaia cluster at University of Luxembourg

- 4 MPI families: OpenMPI, MVAPICH2, MPICH, IntelMPI
- 5 versions of OpenMPI: 1.4.51.6.31.6.41.6.51.7.3
- 3 versions of MVAPICH2: 1.7 1.8.1 1.9
- 3 versions of MPICH: 2-1.1 3.0.4 3.0.3
- 8 versions of IntelMPI: 3.2.2.006 4.0.0.028 4.0.2.003
   4.1.0.027 4.1.0.030 4.1.1.036 4.1.2.040 4.1.3.045
- over 14 toolchains

#### ⇒ 31 different modules provide MPI

| And so what?    | Some are not working out-of-the-box |         |  |  |  |  |
|-----------------|-------------------------------------|---------|--|--|--|--|
| Why?            | Let's try to find out               |         |  |  |  |  |
| What can we do? | Spam/complain to the sysadmins      | Fix it! |  |  |  |  |

Future work

# How to test an MPI stack?

#### Check for binaries

which mpicc mpirun

#### · Compile and run a small example

mpicc hello.c -o hello

mpirun -np 2 -machinefile <hostfile> hello

#### Compile and run micro-benchmarks

tar -xzf osu-micro-benchmarks-3.9.tar.gz
cd osu-micro-benchmarks-3.9
./configure && make
cd mpi/pt2pt
mpirun -np 2 -machinefile <hostfile> osu\_bw
mpirun -np 2 -machinefile <hostfile> osu\_latency

- · Check the performance is correct
- Run HPL?
- ...

## How to test many MPI stacks?

Repeat the previous slides multiple times!

## How to test many MPI stacks?

Repeat the previous slides multiple times!

- Make a script that test one MPI stack
- List the MPI stacks you want to test
- Run the script for all of them
- Collect data from all the tests
- Present the results in a synthetic way
- Repeat all this periodically

 $\Rightarrow$  ATIS framework (Automated Testing of Installed Software)

# Not reinventing the wheel!

Based on existing testing framework:

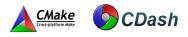

### CTest

- Testing tool distributed as a part of CMake
- Automates updating, configuring, building, testing, performing memory checking, performing coverage
- Submits results to a CDash or Dart dashboard system

### CDash

- Open source, web-based software testing server
- Aggregates, analyzes and displays the results of software testing
- · Nice feature: can spam the sysadmins when tests fail

#### But also Shell script, R, numdiff, cron, ...

## ATIS Current status

### Current focus

- Only on MPI testing
- Only on general behavior of MPI
- · Only testing a couple of nodes, i.e. not the whole cluster

#### User-oriented testing

- · Run in the same environment as a user
- Try to mimic what a normal user would do

### Source code

https://github.com/besserox/ATIS

- About 15 files
- 247 lines of CMake/CTest
- 212 lines of Bash
- 98 lines of R

## Main issues with MPI stacks

- Configuration issues
  - specific connector (i.e. oarsh instead of ssh)
  - InfiniBand interface

• ...

- Dynamic libraries issues,
  - i.e. LD\_LIBRARY\_PATH not set properly
    - for MPI libraries itself
    - for other dependencies (hwloc, cuda, ...)
- Bug in the MPI stacks
  - bashism in IntelMPI 3.X

• ...

- Performance issues
  - need better tuning?

### **Quick Demonstration / Overview**

#### HPC @ Uni.lu CDashboard

| ily CDash All Dashboards Log Out                                                                    |                                                     |        |           |     |       |     |         |      | Galanday | Pebruary 01 2014 13:26:40 CET |  |
|----------------------------------------------------------------------------------------------------|-----------------------------------------------------|--------|-----------|-----|-------|-----|---------|------|----------|-------------------------------|--|
|                                                                                                    | UL-HPC-Testing                                      |        |           |     |       |     |         |      |          |                               |  |
|                                                                                                    | Previous Carrent Prejest Kettings                   |        |           |     |       |     |         |      |          |                               |  |
| o update data as of Saturday, Petnamy 01 2014 - 00:00 CET Store Fibers' Advanced Very Auto-Intrest. |                                                     |        |           |     |       |     |         |      |          |                               |  |
| lightly                                                                                             |                                                     |        |           |     |       |     |         |      |          |                               |  |
| 53a                                                                                                 | Build Name                                          | Update | Castigues |     | Build |     | Test    |      |          | Build Time                    |  |
|                                                                                                    |                                                     | Files  | Enor      | Wen | Enter | Wen | Not Run | Fall | Pass     |                               |  |
| sia cluster                                                                                         | Δ MPI Module Impl_3.2.2.006 (4/3)                   |        | •         | 0   | ٥     | 0   | 5       | 5    |          | 21 minutes ago                |  |
| fa duster                                                                                           | ∆ MPI Monue Inpl_4.0.0.028 ⊙⊡                       |        | •         | 0   | 0     | 0   | 8       |      | з        | 31 minutes ago                |  |
| la cluster                                                                                          | ∆ MPI Module Impl_4.0.0.028-0258 (4)31              |        |           | 0   | 0     | 0   | 5       | 5    |          | 01 minutes ago                |  |
| la clutter                                                                                          | ∆ MPI Module ImpL_4.0.2.003 1003                    |        | •         | 0   | ٥     | 0   | 5       | 5    | - 0      | 31 minutes ago                |  |
| a ckuster                                                                                           | ∆ MPI Module Impl_4.1.0.027 □                       |        | •         | 0   | 0     | 0   | 0       | 0    | 13       | 31 minutes ago                |  |
| ia cluster                                                                                          | ∆ MPI Module Impl_4.1.0.000 <sup>(3)</sup>          |        | •         | 0   | 0     | 0   | 0       | 0    | 12       | 30 minutes ago                |  |
| ia eksiler                                                                                          | ∆ MPI MOBILE IND[_4.1.1.008 □                       |        |           | 0   | 0     | 0   | 0       | 0    | 18       | 30 minutes ago                |  |
| ia cluster                                                                                          | ∆ MPI Module Impl_4.1.2.040 <sup>(3)</sup>          |        |           | 0   | 0     | 0   | 0       | 0    | 13       | 29 minutes ago                |  |
| la cluster                                                                                          | ∆ MPI Monute ImpL_4.1.3.045 <sup>(1)</sup>          |        | •         | 0   | 0     | 0   | 0       | 0    | 18       | 29 minutes ago                |  |
| la cluster                                                                                          | A MPI Modelle MPICH2_1.1-GOD-4.8.1 GOD              |        |           | 0   | 0     | 0   | 0       |      | - 4      | 25 minutes ago                |  |
| la clutter                                                                                          | Δ MPI Module MPICH2_3.0.4-GOO-4.8.1 (4/3)           |        | •         | 0   | 0     | 0   | 0       | 2    | 11       | 25 minutes ago                |  |
| ala cluster                                                                                         | ∆ MPI Moleure MPICH_3.0.3 Categocc-1.1.3 Q⊡         |        | •         | 0   | 0     | 0   | 0       | 2    |          | 26 minutes ago                |  |
| ala cluster                                                                                         | ∆ NPI Module MWAPICH2_1.7-GOC-4.6.3 <sup>[3]</sup>  |        |           | 0   | 0     | 0   | 0       | 0    | 13       | 29 minutes ago                |  |
| da skuster                                                                                          | ∆ MPI MORUN MWAPICH2_1.7-000-4.6.3 twoo-strept □    |        | •         | 0   | 0     | 0   | 0       | 0    | 18       | 28 minutes apo                |  |
| la cluster                                                                                          | ∆ MPI Module MWAPICH2_1.8.1-000-4.7.2 103           |        |           | 0   | 0     | 0   | 0       |      | 12       | 26 minutes ago                |  |
| da cluster                                                                                          | ∆ MPI Module MWAPICH2_1.9-ClangGCO-1.1.3 5/3        |        | •         | 0   | 0     | 0   | 0       |      | 12       | 27 minutes ago                |  |
| la cluster                                                                                          | A MM Mobile MWMICH2_1.9 Cargooc-1.2.3               |        |           | 0   | 0     | 0   | 0       |      | 12       | 27 mitrates ago               |  |
| ia cluster                                                                                          | A MPI Module MWAPICH2_1.9-GOD-4.7.0                 |        |           | 0   | 0     | 0   | 0       | 0    | 12       | 26 minutes ago                |  |
| la skuster                                                                                          | A MPI Moture MVAPICH2_1.0- 60801-2011.13.367 □      |        | •         | 0   | 0     | 0   | 0       | 0    | 18       | 26 minutes ago                |  |
| a chuster                                                                                           | A MPI Module OpenWPI 1.45-GCC-4.6.3                 |        |           | 0   |       |     | 0       | 0    | 15       | 50 minutes app                |  |
| a clutter                                                                                           | A NPI MODULE CONTROL 1 & 5-OCC-4.6 3-10-OFED (9/17) |        |           | 0   |       |     | 0       | 2    | 11       | 52 minutes app                |  |
| a ckuster                                                                                           | A MPI Module OpenMPI 1.4.3-lootert 2011.13.387 C    |        |           | 0   |       |     | 0       | 2    | 4        | 51 minutes east               |  |
| a chuthr                                                                                            | A MPI Module OpenWPI 1.6.4-ClaneGOD-1.1.8 9/0       |        |           | 0   |       |     | 0       |      | 4        | 50 minutes apo                |  |
| in the later                                                                                        | A MILLION COMMENT A CONTRACT OF                     |        |           |     |       |     |         |      |          | 47 millione and               |  |

# **Future directions**

- Test other software/features
  - Checkpoint/Restart of a process using BLCR
  - ...
- Test features specific to a given MPI stack
  - alternative launcher (e.g. mpirun\_rsh for MVAPICH2)
  - disable InfiniBand
  - distributed Checkpoint/Restart of an MPI job
- More reliable detection of performance issues
  - how to tolerate temporary variation of the performance?

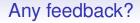

Thank you for your attention!

- Any feedback, comments, questions?
- New ideas or features?